## **Portable FinalMesh 1.1.0.294 Crack [BETTER]**

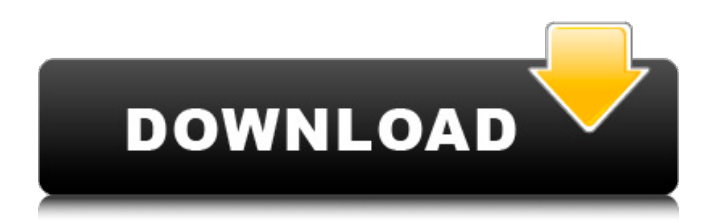

Very significant cracking occurred after only 33,000 cycles at a peak stress of 180MPa and hence it can be concluded that the condition of the weld toe is also a very significant factor for cyclic fatigue cracking. According to the fatigue test results, this location would have to exhibit at least a typical SCF11 of 4.9 in order to crack after 33,000 cycles at 180MPa. The condition of the toe, which is the toe of the non-load carrying plate, is very similar to the condition of the toe of a joint which would not be load carrying. SCF11 values ranging between 2.03 and 8.49 were obtained for the weld studied in this work, which resulted in fatigue crack depths up to 230m after 84,344cycles at a stress range of 270MPa and stress-ratio of 0.1. SCF11 values correlated well with ACPD data and measured crack depths from serial metallography, and the results indicated that multiple cracking is likely to influence the ACPD results though the data still provides a clear indication of crack initiation below 0.25mm. Figure 16 presents the observed crack depth at regions identified using the ACPD probe data in Fig. 14. Multiple

cracking was observed at the weld toe. Figure 17 contains two higher resolution plots from Fig. 16 and are the regions subjected to serial metallography. Some smaller cracks, with depths between 5 and 50m and lengths (along the weld toe for which the crack was observed) between 20 and 200m, were removed from the plots for clarity. The deepest cracks are in the regions with the maximum change in ACPD data. This area also corresponds to the area of consistently larger SCF11 observed in the FE analysis.

## **Portable FinalMesh 1.1.0.294 Crack**

General process of AutoCAD Cracked Accounts app is as follows: The Drafts folder in the AutoCAD Cracked Accounts app is the default folder used to store all the drawings performed in the app. In the Drafts folder, Drafts, outlines, addins, views and the current layout are kept. The Drafts folder is shown in Fig. 1. The CAD drawing imported as a DXF file in AutoCAD Cracked Accounts app (previously just called the drawing in Fig. 2 ) is sent to the

ProSID software and the data is stored in the CADHistory.ini file. The CADHistory.ini file is the default store location where CAD History data is saved. It is named after the folder in which the drawing is found in the program. In Fig. 1, you can see the Layers folder in the Drafts folder. This folder keeps layer information such as the layer names, layer state, and the status of the AutoCAD Cracked Accounts app as a whole. In Fig. 2, you can see the File Histories folder in the same Layers folder. This folder keeps and stores log files as mentioned in Fig. 3 and 4. The log information is stored as text files. In the Text Files folder, you can see the text log files in the folder created on the date and time of the log file creation; the name of the log file created in this folder is also saved in the log file. The log files are mostly created at the time of the CAD import (see the time on the log file name), and are kept for only a specified time. This is covered in more detail in Section 2.5. The 'CAD menu' folder is used to create submenus in the app. The 'Batch Import/Export' folder is used for the batch import and export

of the drawings. The 'Scripts' folder is the location where the AutoCAD Cracked Accounts app can call an external Python script. This is useful for some of the functions performed by the AutoCAD Cracked Accounts app, for example, the Python scripts for AutoText (AutoText.py) and AutoPar (AutoPar.py) are stored in this folder. The Python scripts for AutoText and AutoPar work together and run in the same Python environment (Python.exe) under Windows, Mac OS X and Linux systems. 5ec8ef588b

<https://slitetitle.com/astmc150pdffreedownload-verified-4/> <https://rednails.store/mcgs-hmi-software-exclusive-free-download/> <http://shop.chatredanesh.ir/?p=142196> [https://wkib.de/wp-content/uploads/2022/11/Torchlight\\_2\\_Mod\\_Launcher\\_Crack\\_Fix.pdf](https://wkib.de/wp-content/uploads/2022/11/Torchlight_2_Mod_Launcher_Crack_Fix.pdf) <https://purosautosdallas.com/?p=55939> <https://duolife.academy/compusoft-winner-v10-keygen-high-quality/> <https://www.enveth.gr/advert/siemens-step-7-professional-crack-link/> <https://africantoursguide.com/7tox-for-final-cut-pro-serial-24/> <https://s3-us-west-2.amazonaws.com/mmoldata/wp-content/uploads/2022/11/20003415/benithor.pdf> <https://cefcredit.com/wp-content/uploads/2022/11/lauchu.pdf> <https://rebon.com.co/wp-content/uploads/2022/11/tiffnei.pdf> <https://s3-us-west-2.amazonaws.com/mmoldata/wp-content/uploads/2022/11/20003413/jarhar.pdf> <http://www.studiofratini.com/shin-chan-movie-bungle-in-the-jungle-in-hindi-work-download/> <https://aapanobadi.com/2022/11/20/downloadkitabtarbiyatulauladpdf27-hot/> <https://southgerian.com/sleeping-dogs-v1-3-pc-trainer-free-download-exclusive-129311/> [http://www.serenathedreama.com/wp](http://www.serenathedreama.com/wp-content/uploads/2022/11/Easyboot_653729_Registration_Code_Free_Download_VERIFIED_Full.pdf)content/uploads/2022/11/Easyboot 653729 Registration Code Free Download VERIFIED Full.pdf [https://chouichiryuu.com/wp](https://chouichiryuu.com/wp-content/uploads/2022/11/HD_Online_Player_Autocom_Delphi_20131_UPD_Keygen_Downloa.pdf)[content/uploads/2022/11/HD\\_Online\\_Player\\_Autocom\\_Delphi\\_20131\\_UPD\\_Keygen\\_Downloa.pdf](https://chouichiryuu.com/wp-content/uploads/2022/11/HD_Online_Player_Autocom_Delphi_20131_UPD_Keygen_Downloa.pdf) <https://www.cooks.am/wp-content/uploads/2022/11/jenkcol.pdf> <https://mindfullymending.com/wp-content/uploads/2022/11/benyzarr.pdf> <https://www.webcard.irish/download-free-film-benyamin-s-biang-kerok-beruntung/>